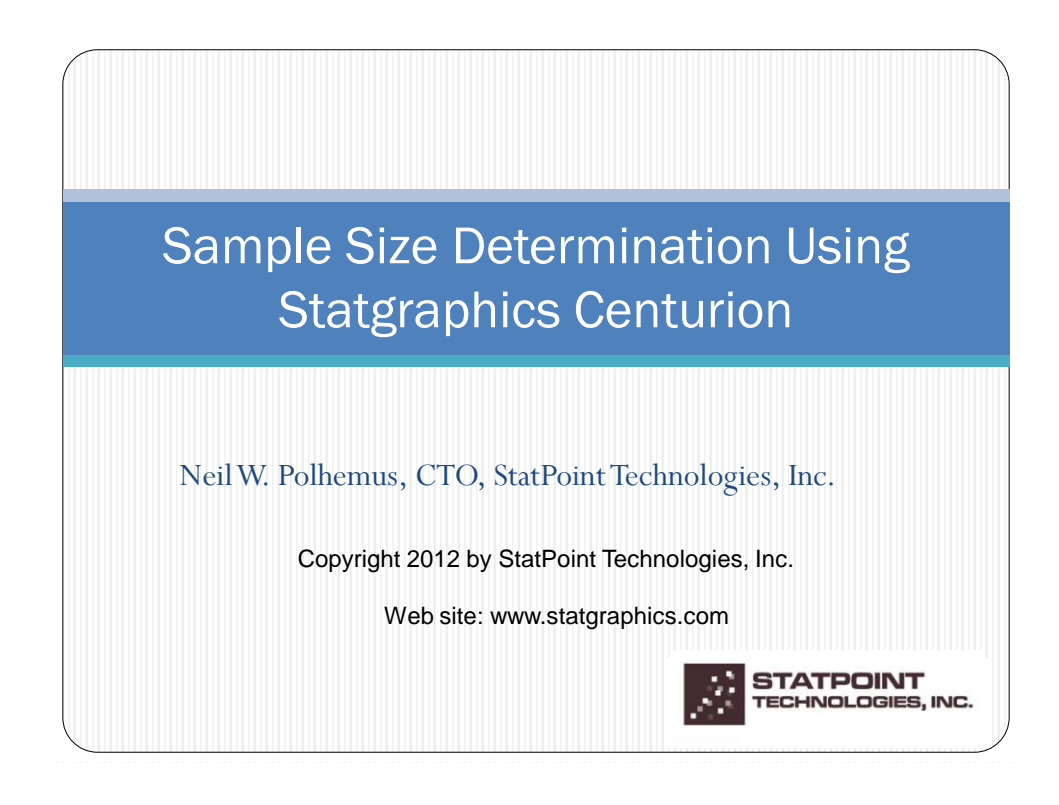

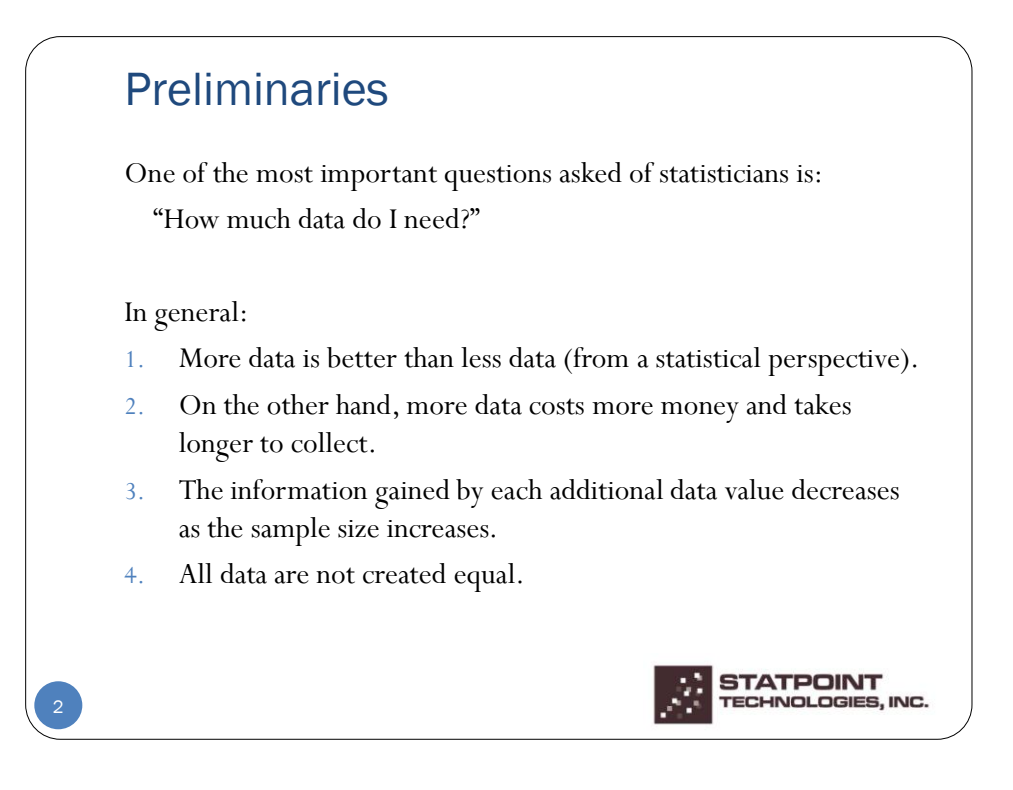

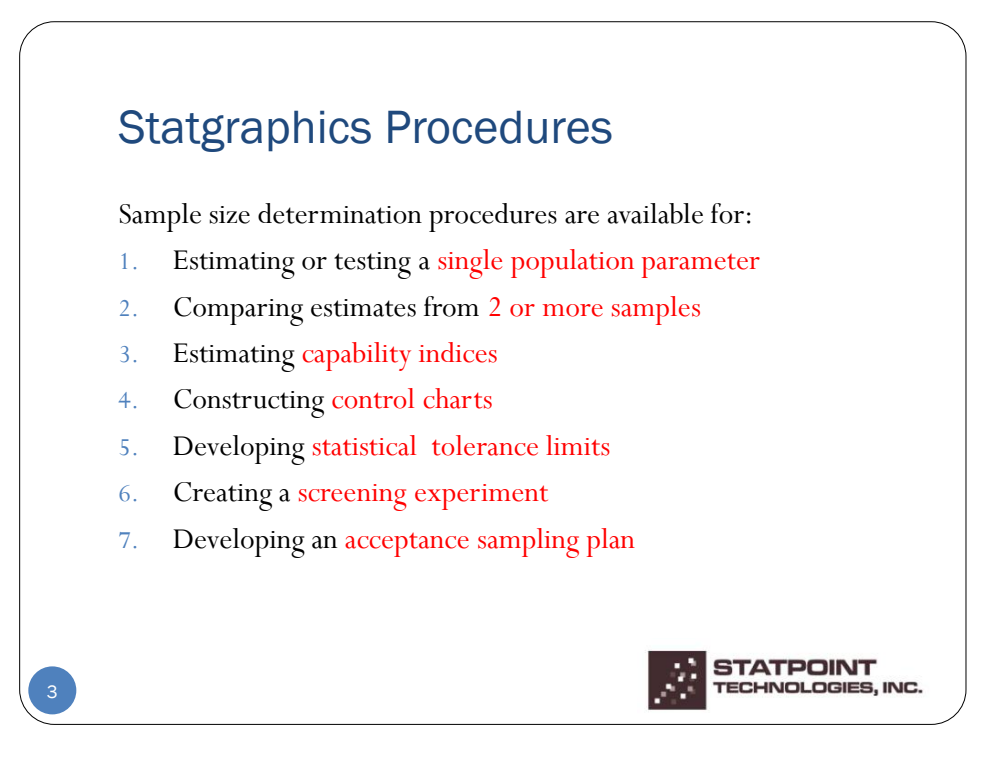

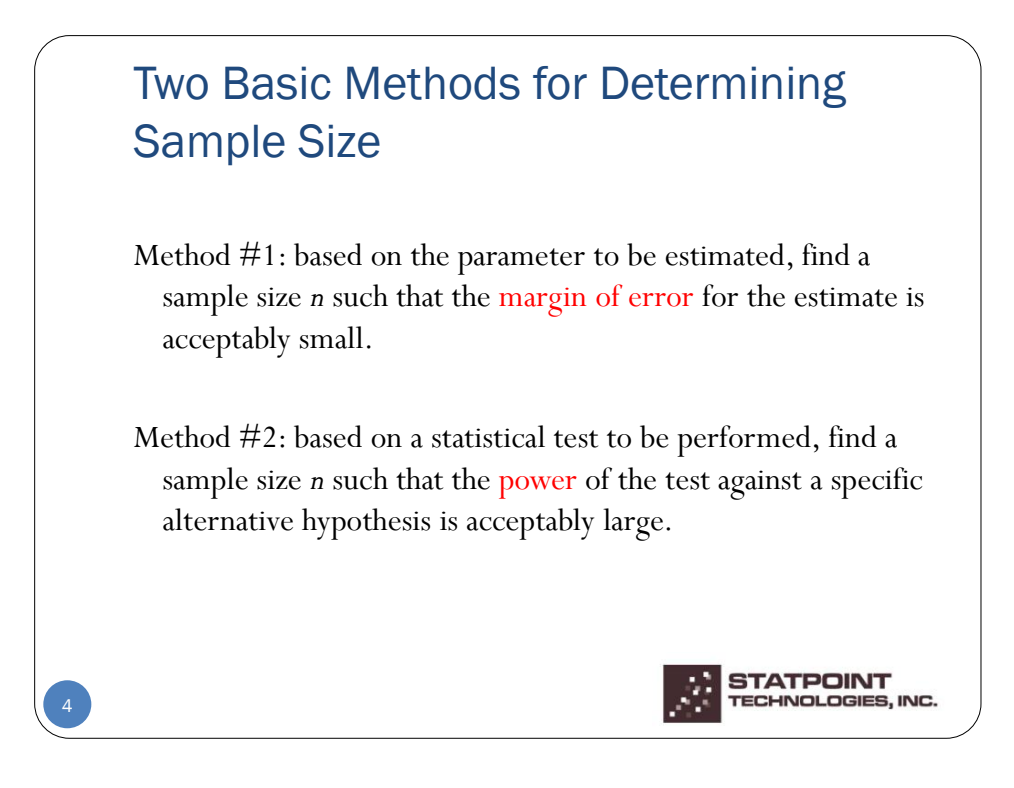

2

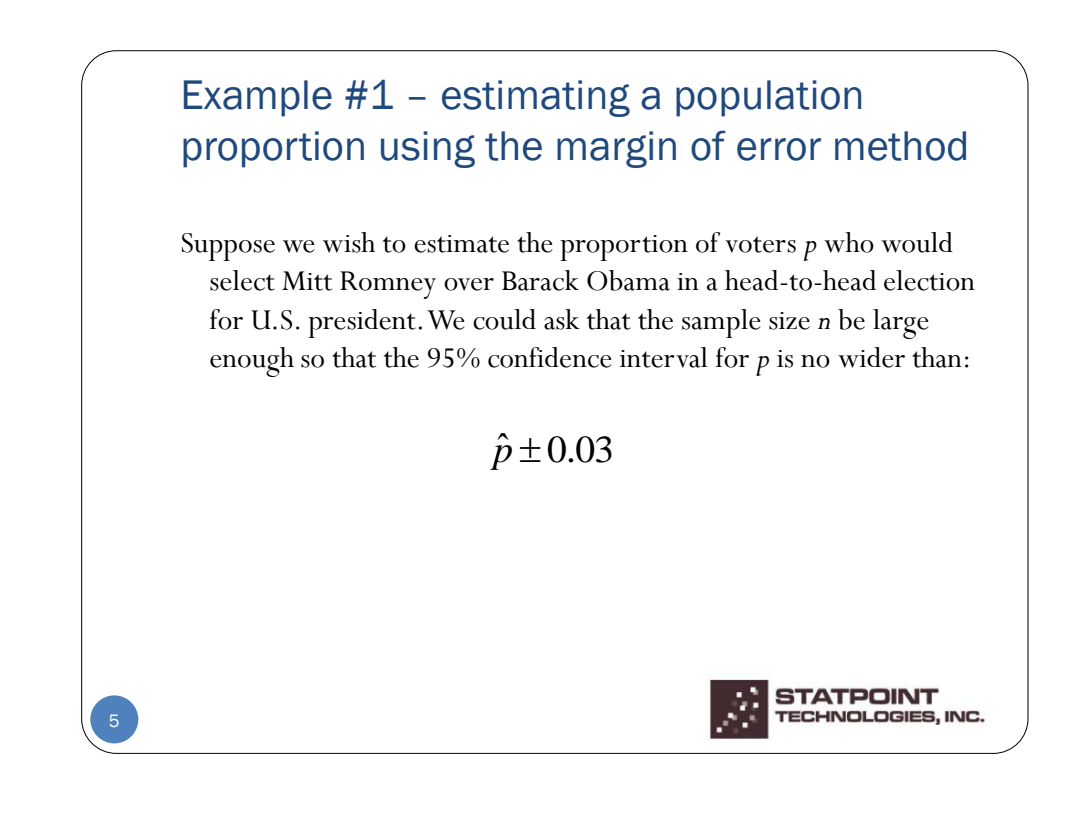

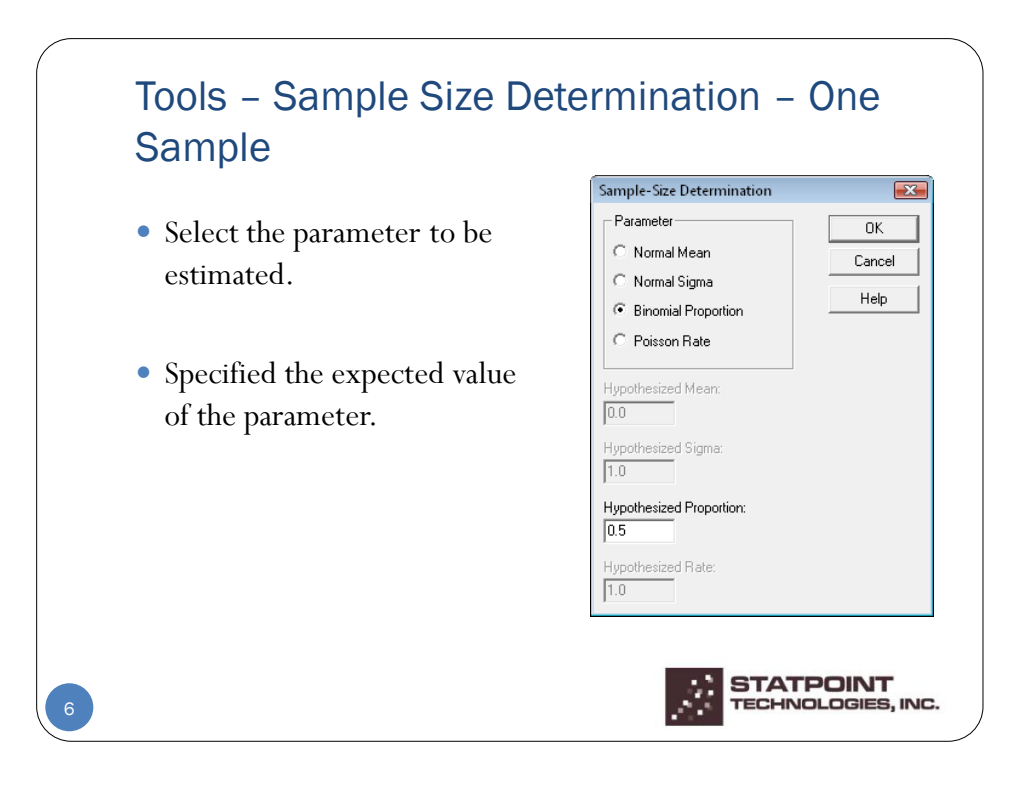

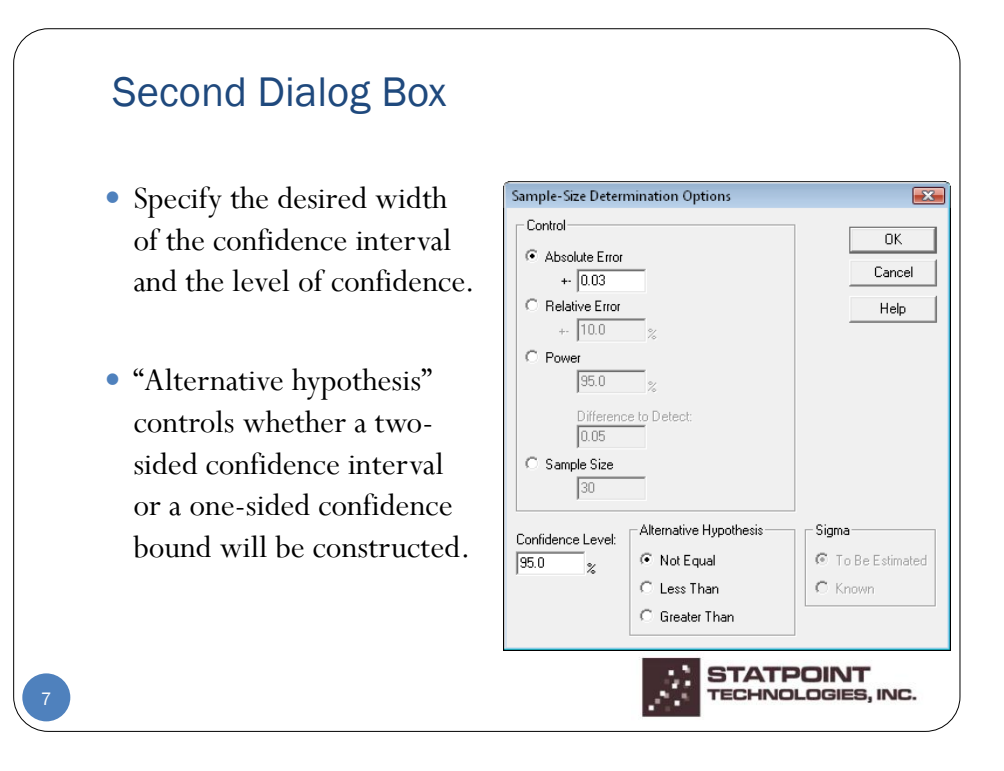

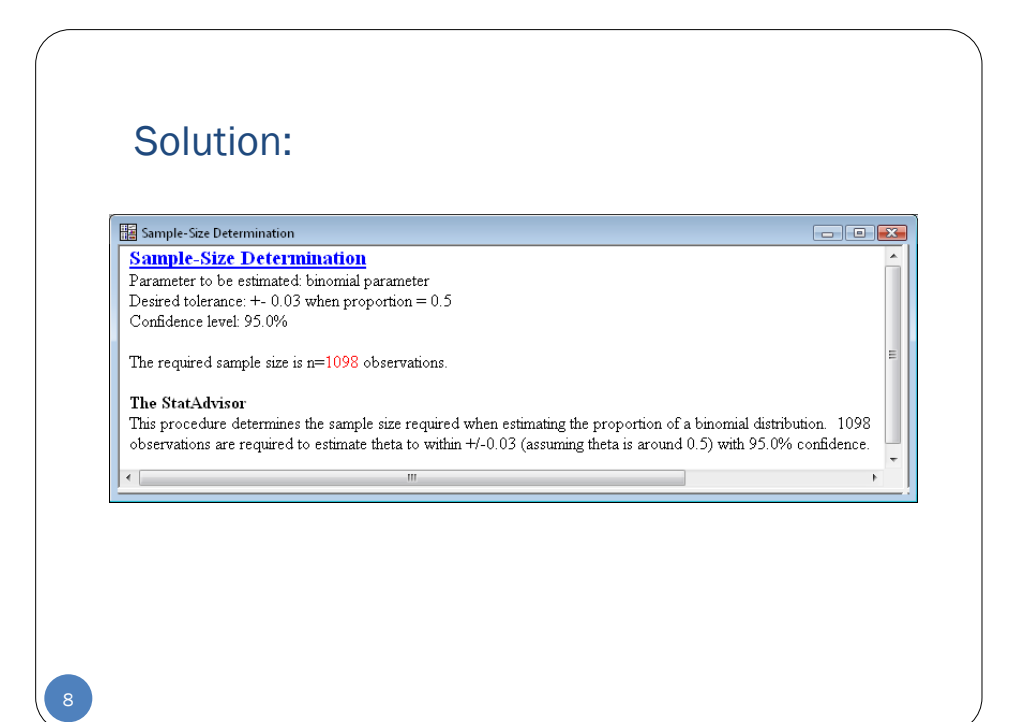

## Example #2 – comparing two means using the power method

Suppose we wish to compare a new process to an old process. We intend to obtain  $n_1$  measurements from the new process and  $n_2$ measurements from the old process. We wish to be 90% certain that we will obtain a statistically significant result if the mean of the new process is at least 20% larger than the mean of the old process.

> Null hypothesis:  $\mu_{\text{new}} \leq \mu_{\text{old}}$ Alternative hypothesis:  $\mu_{new} > \mu_{old}$

We desire large enough samples such that the probability of rejecting the null hypothesis is at least 0.9 when  $\mu_{\text{new}} / \mu_{\text{old}} = 1.2$ .

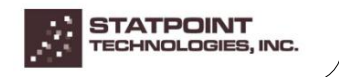

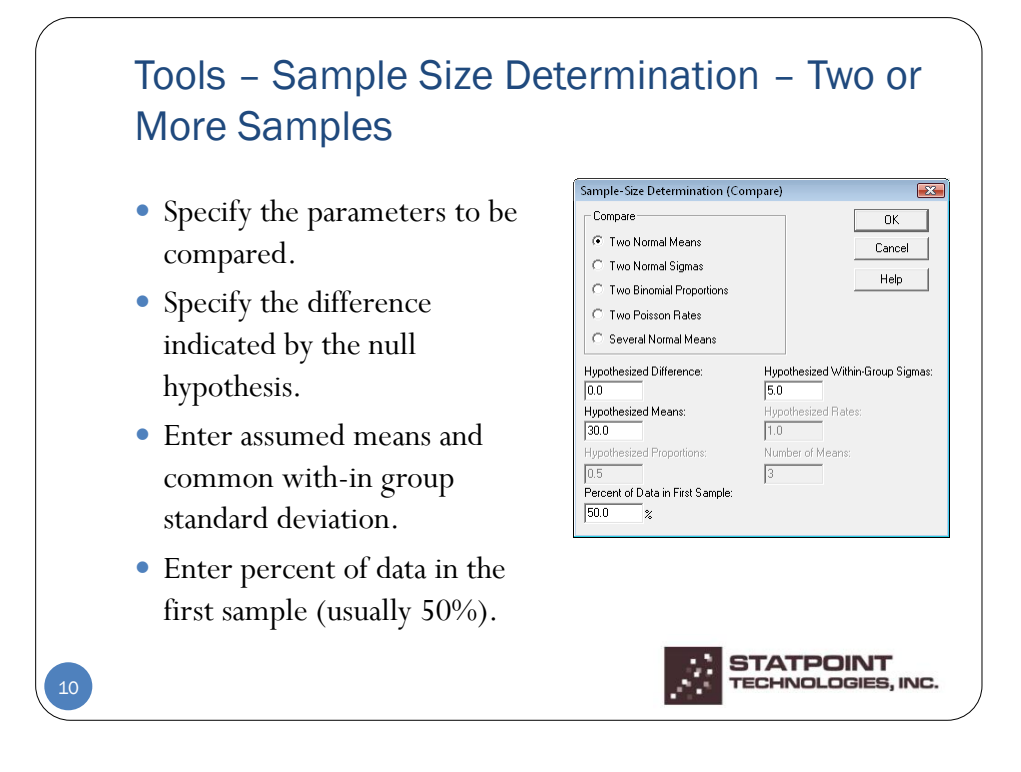

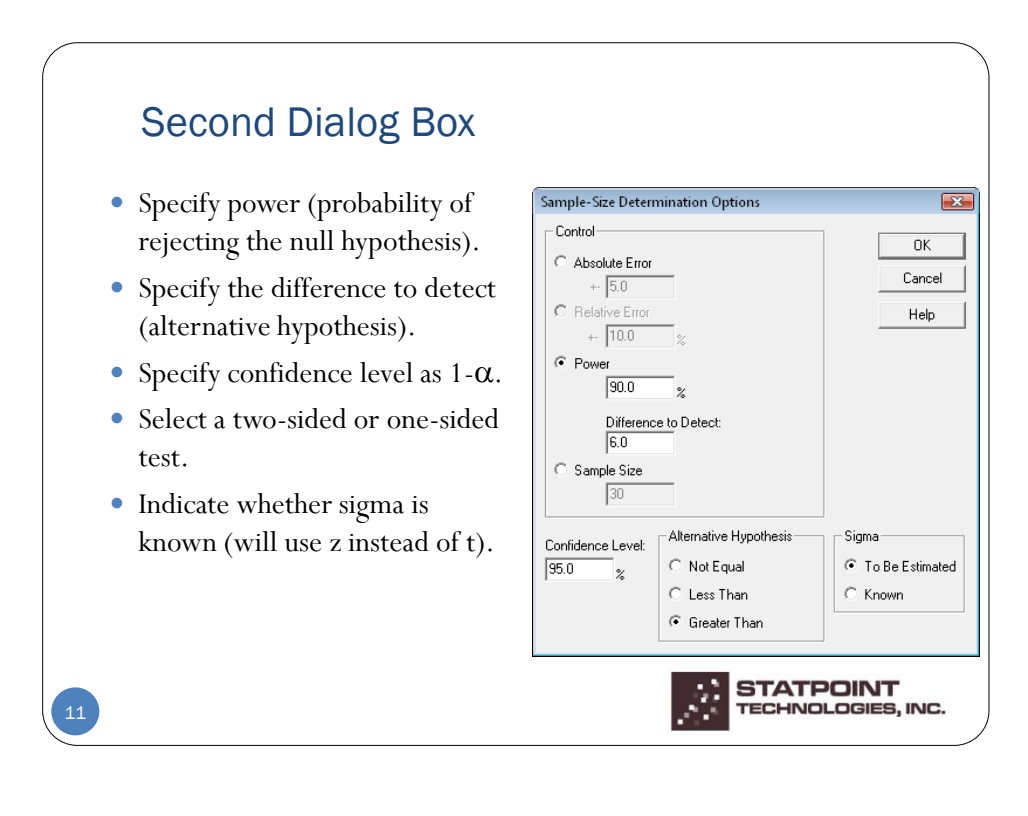

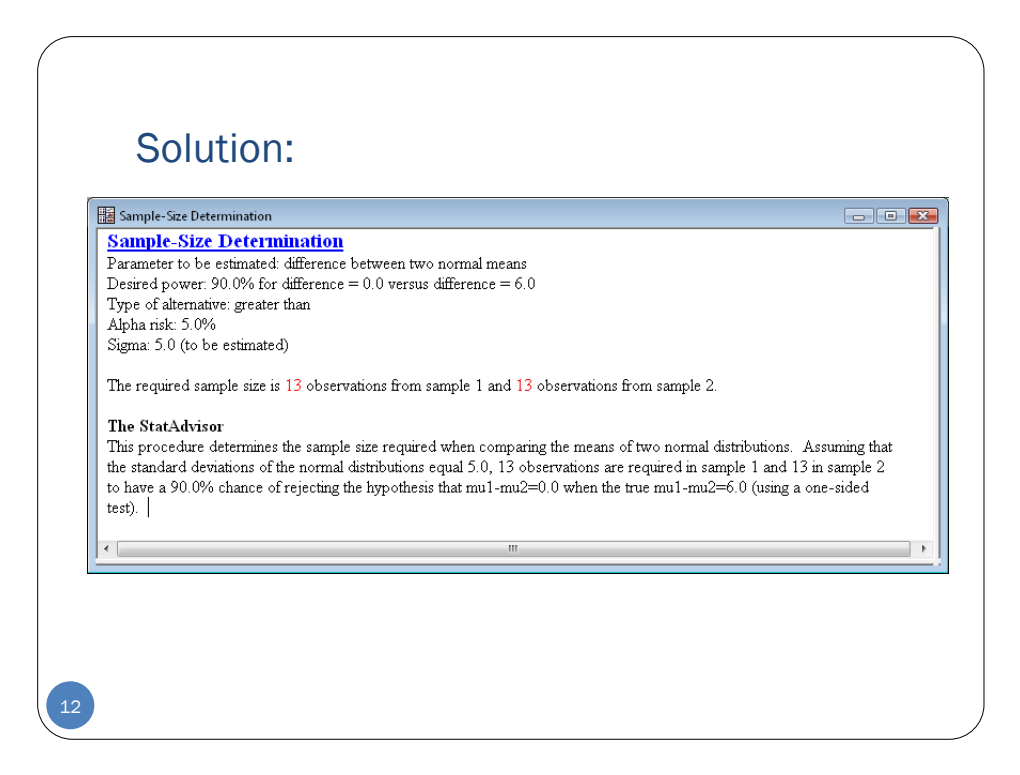

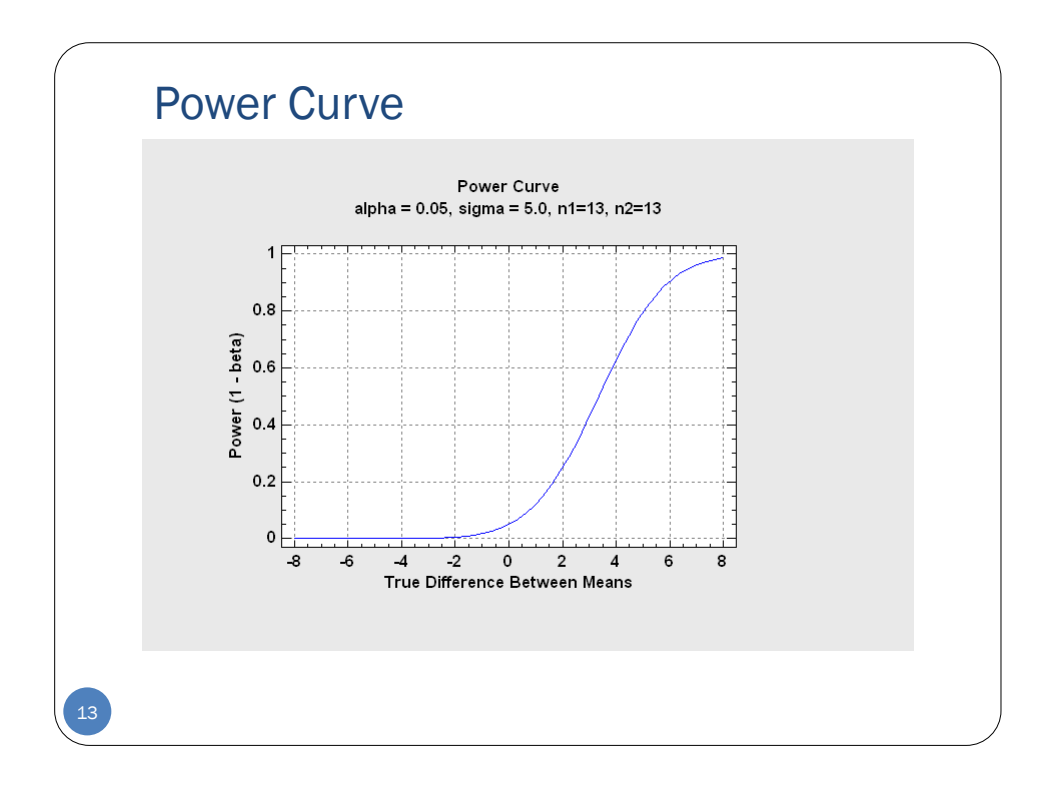

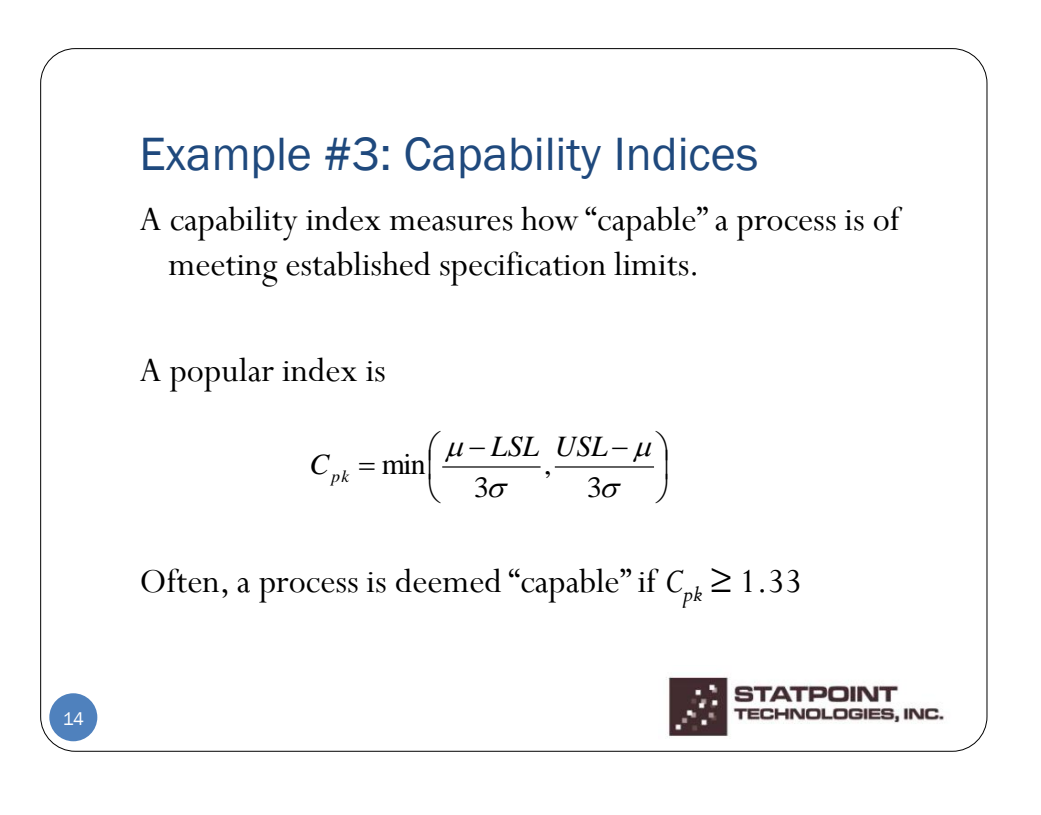

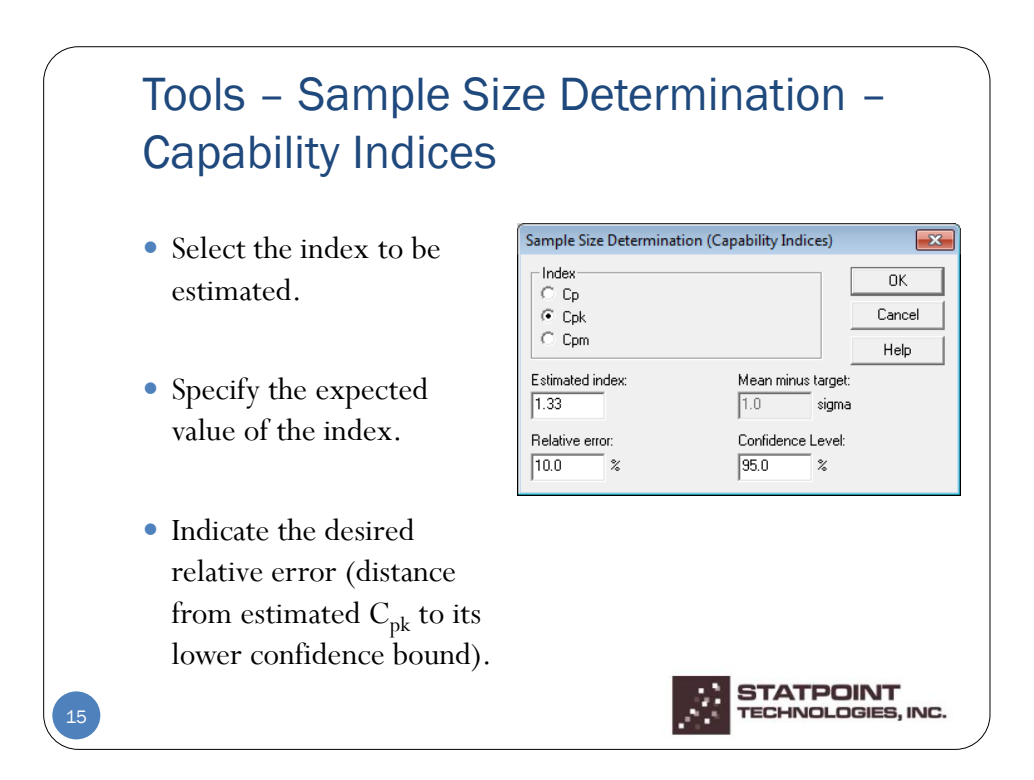

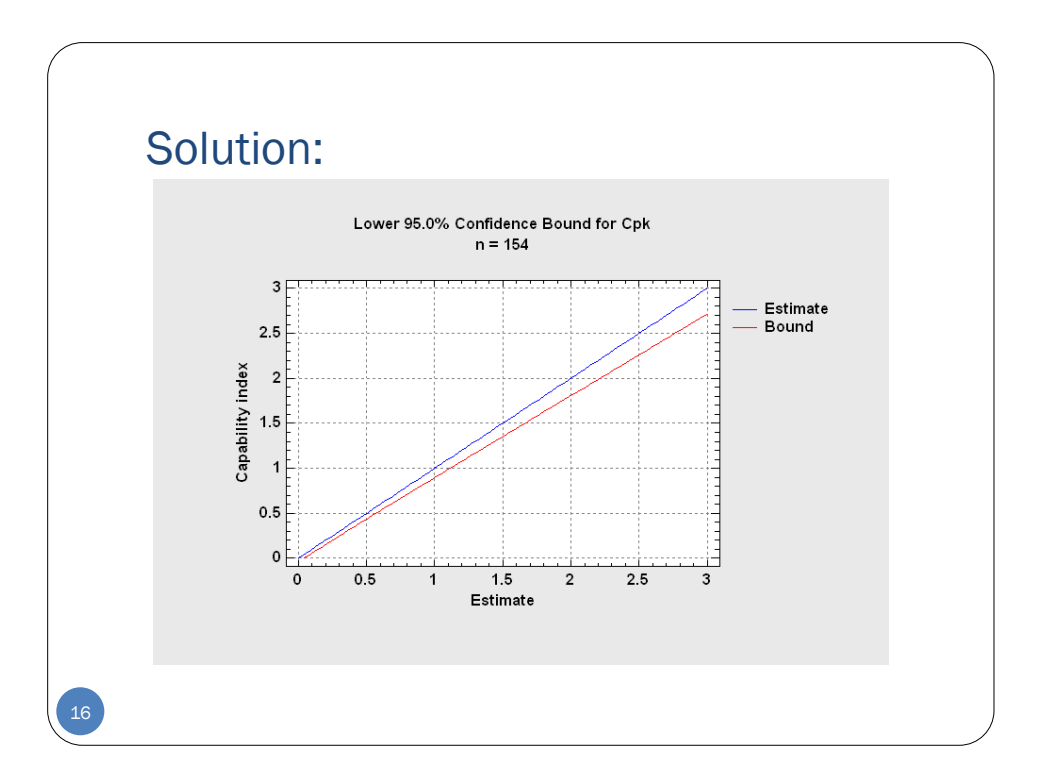

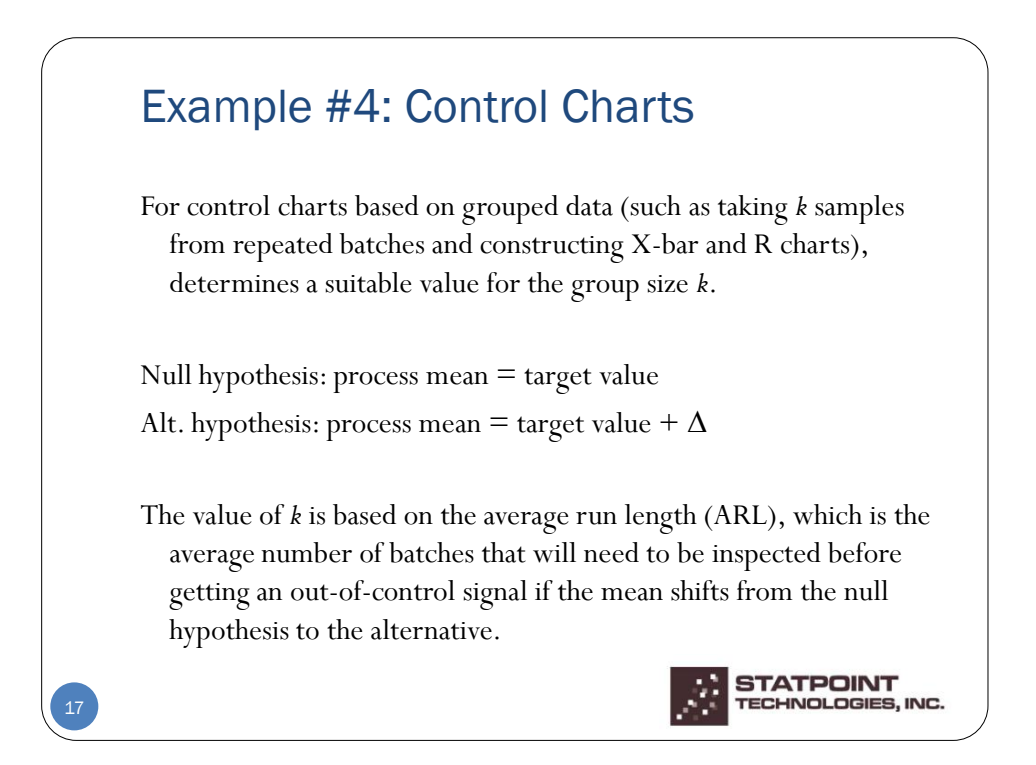

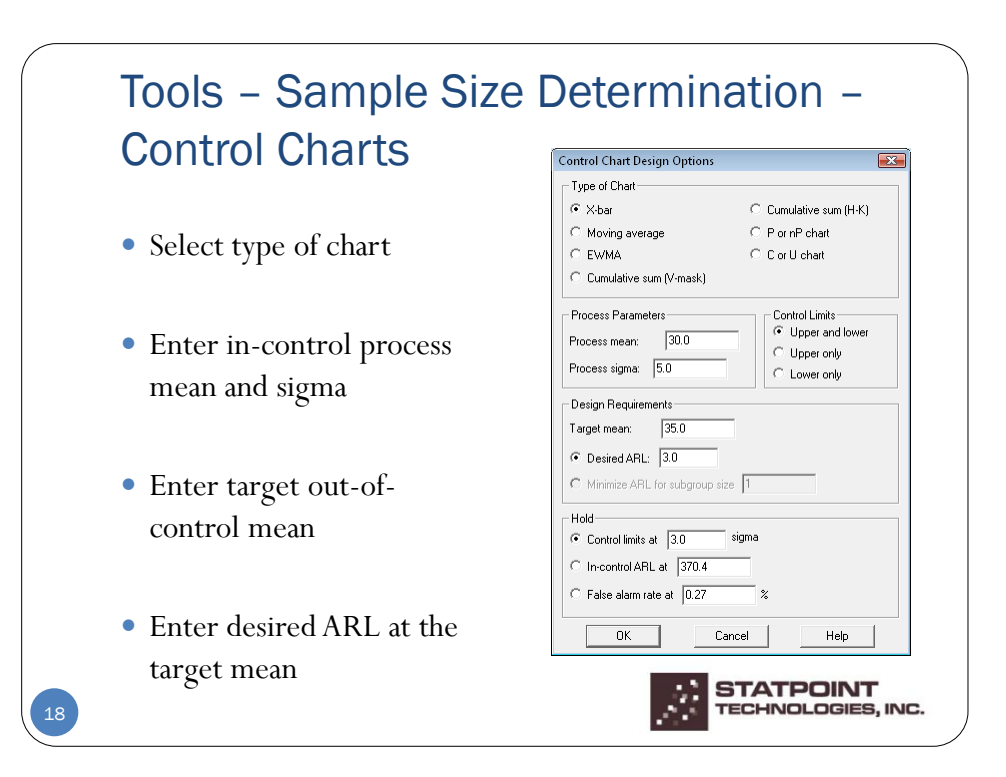

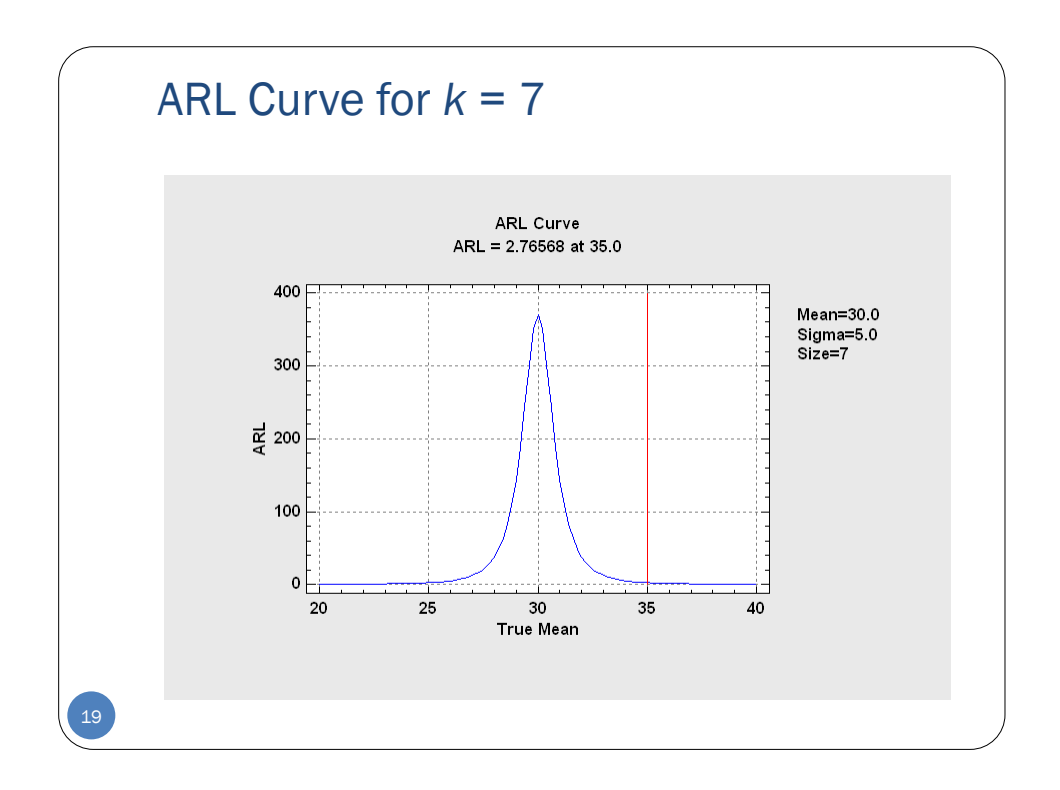

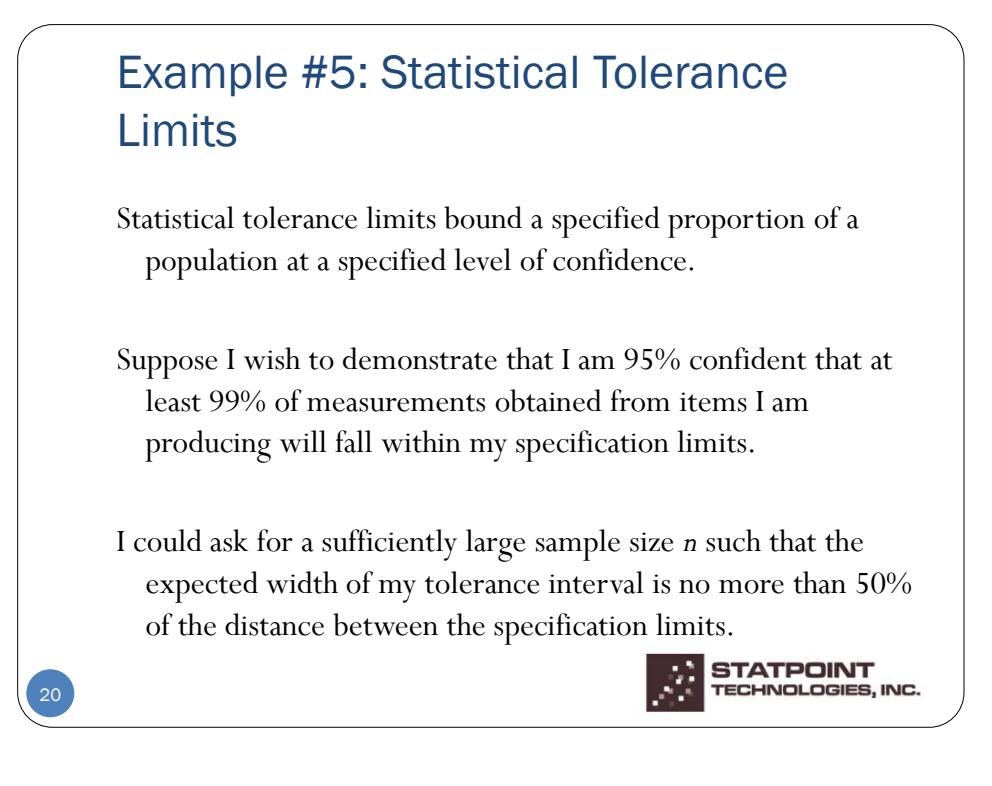

10

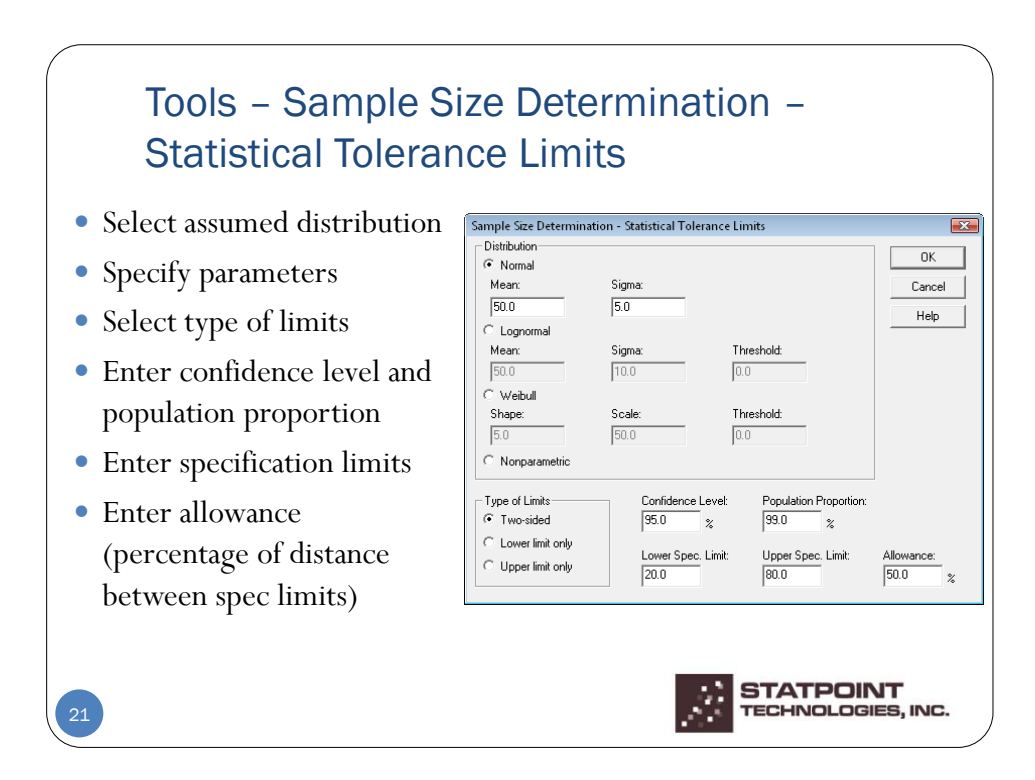

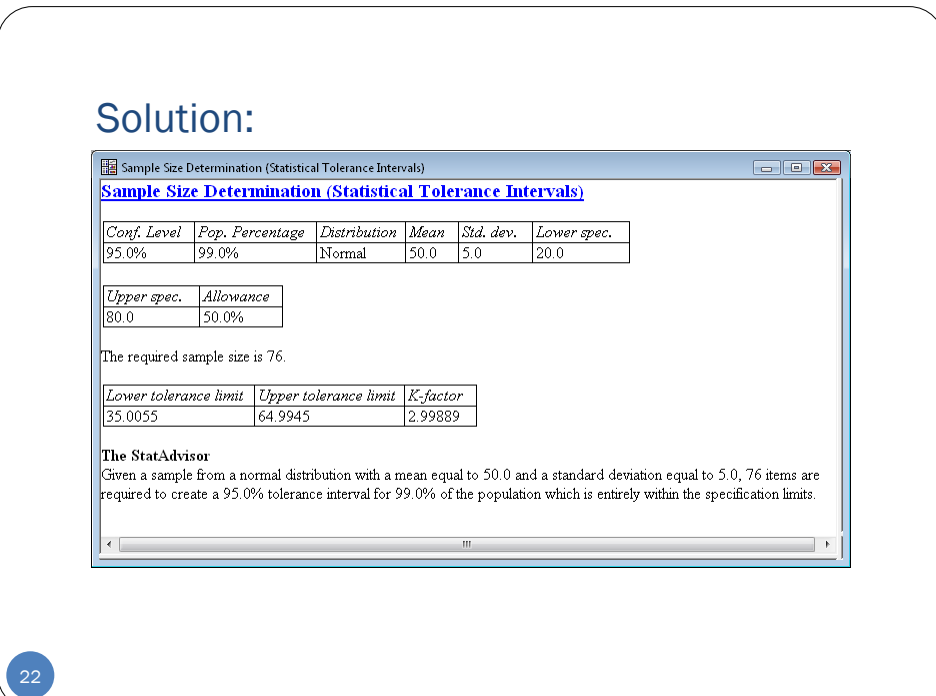

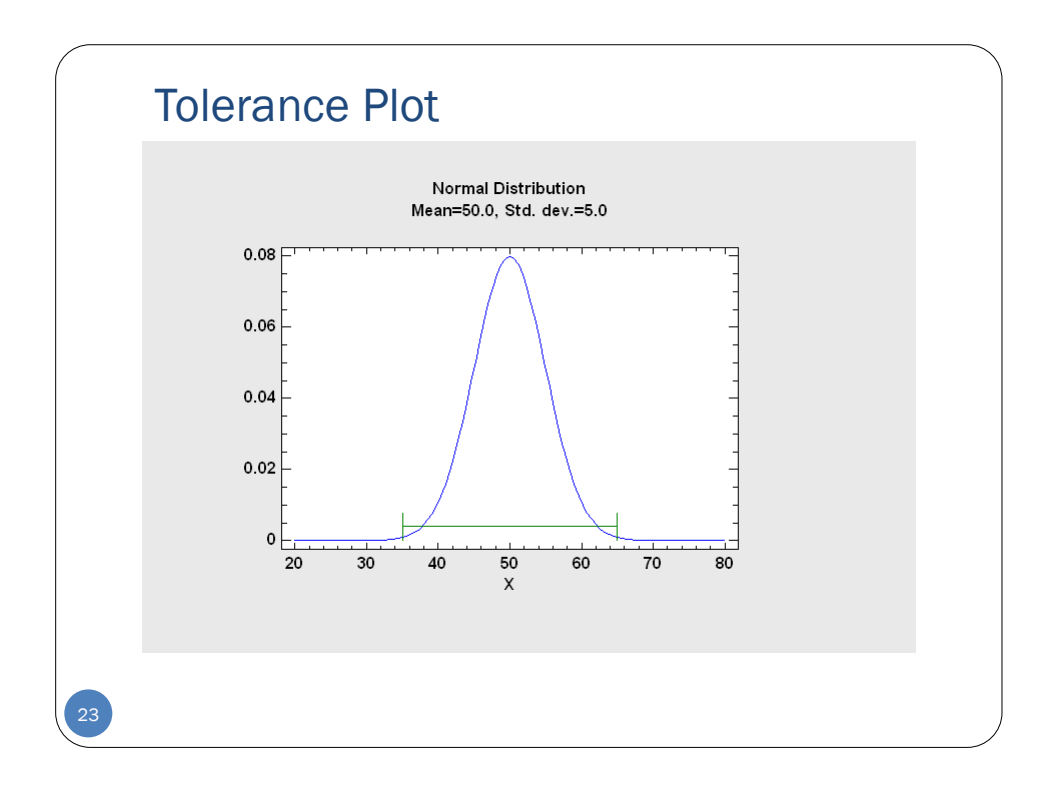

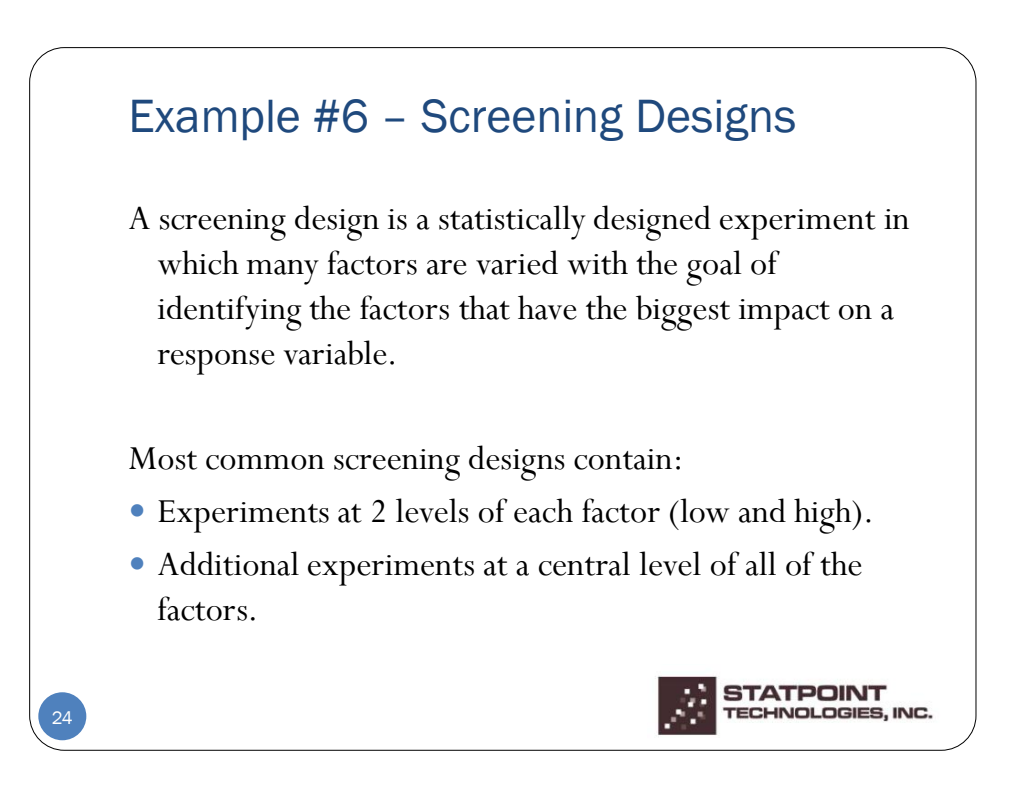

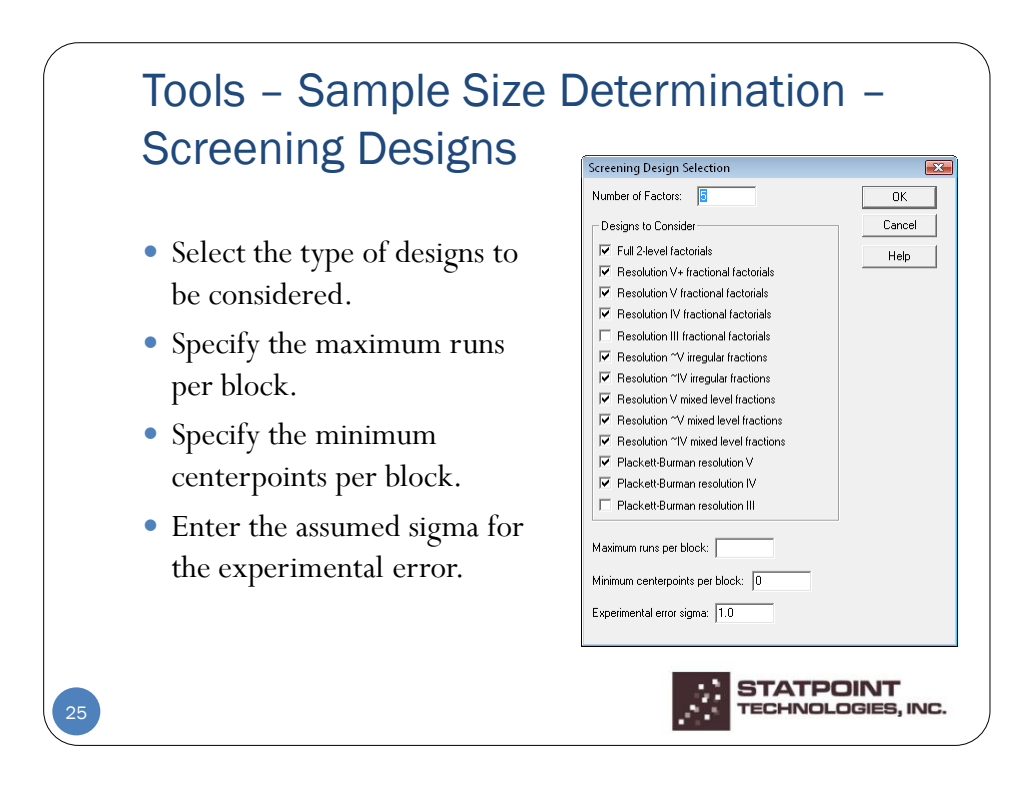

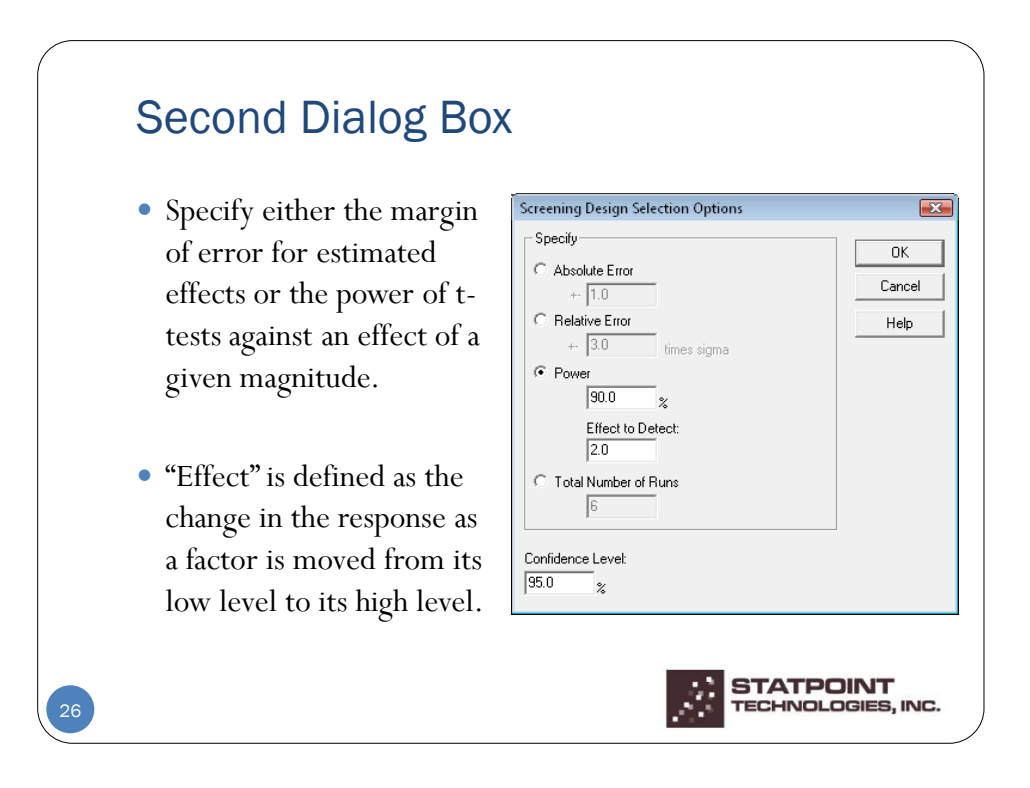

13

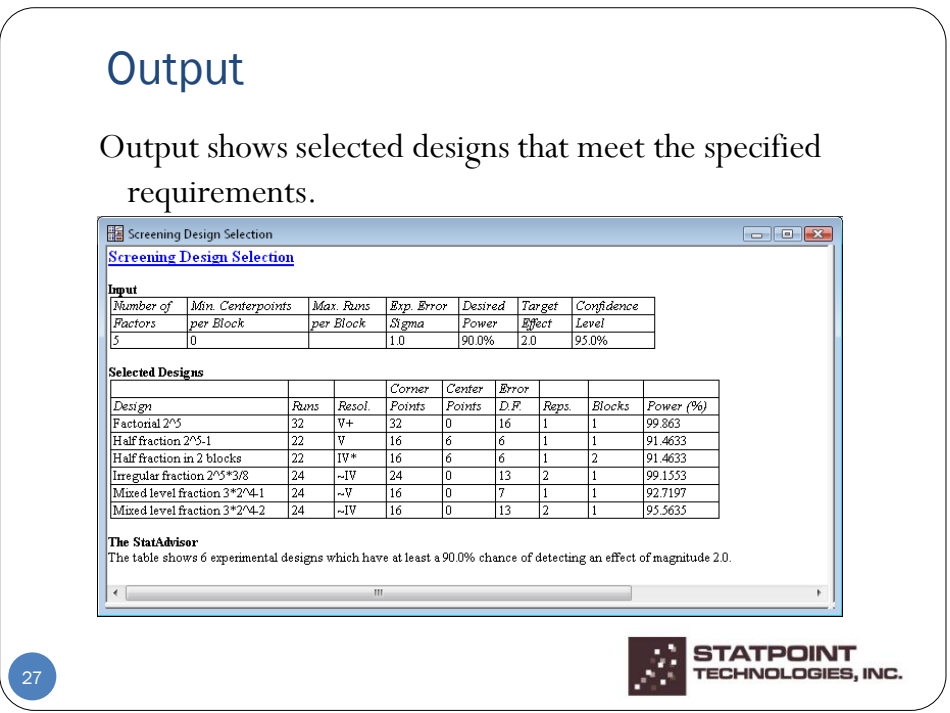

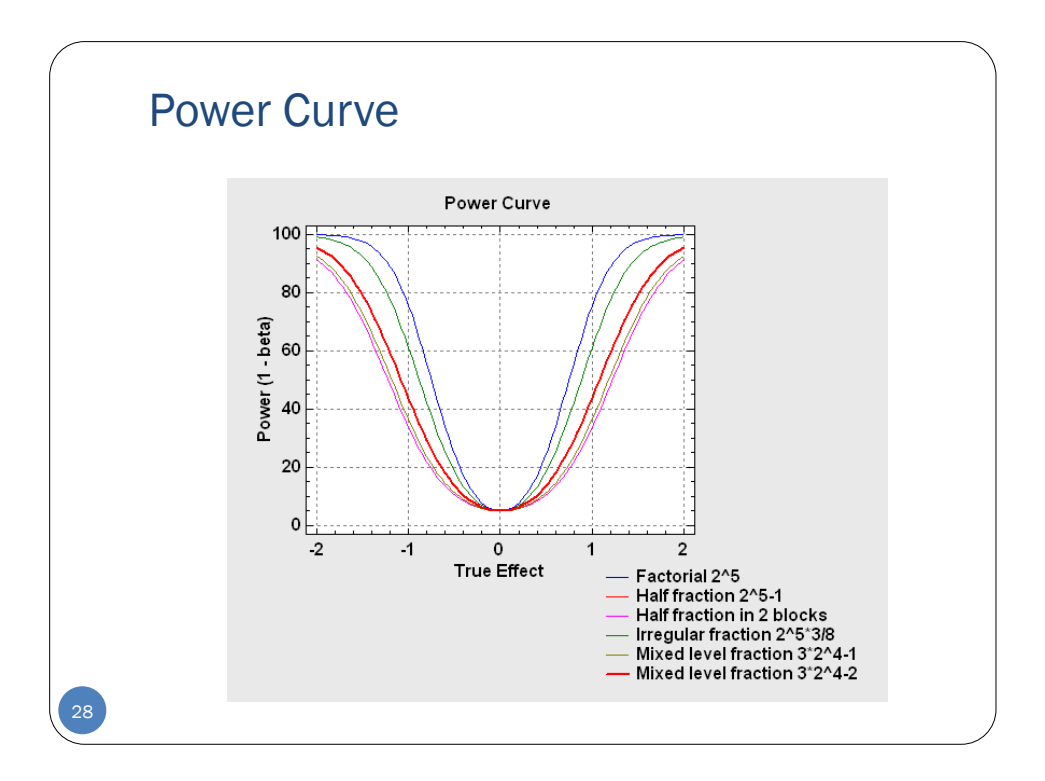

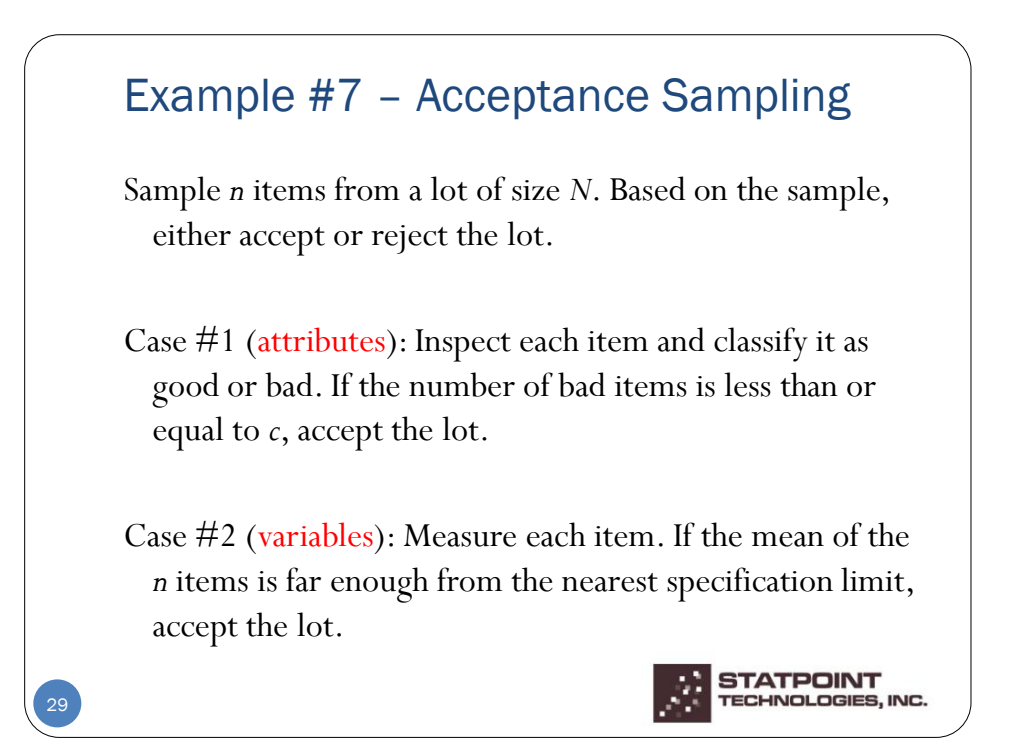

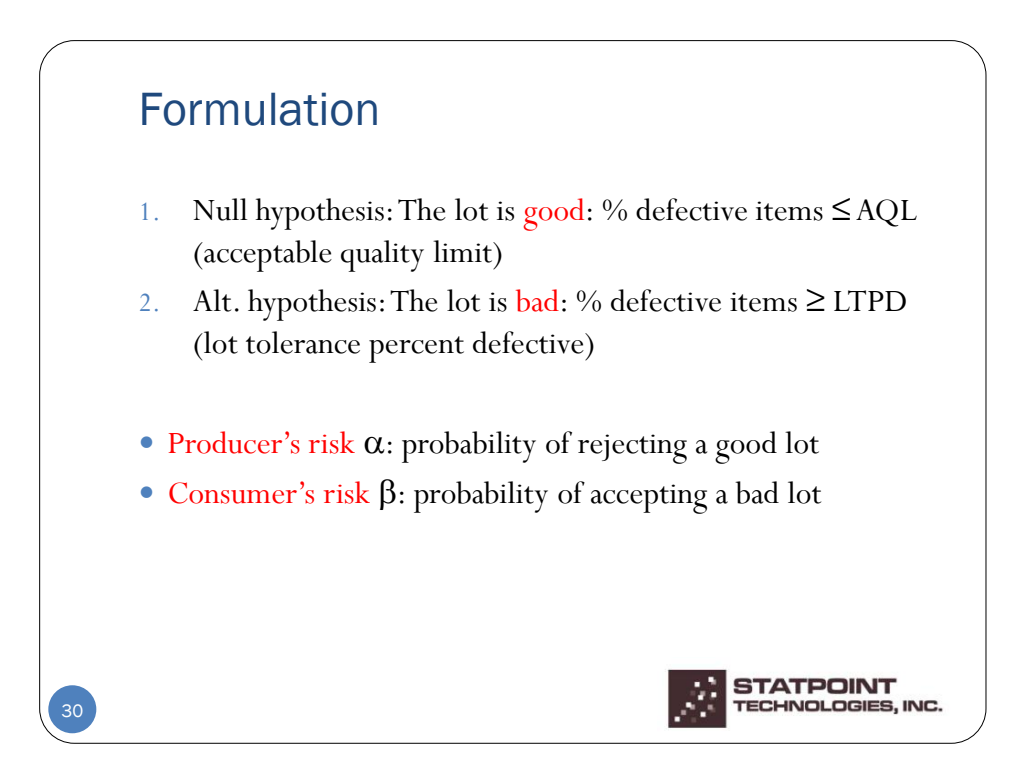

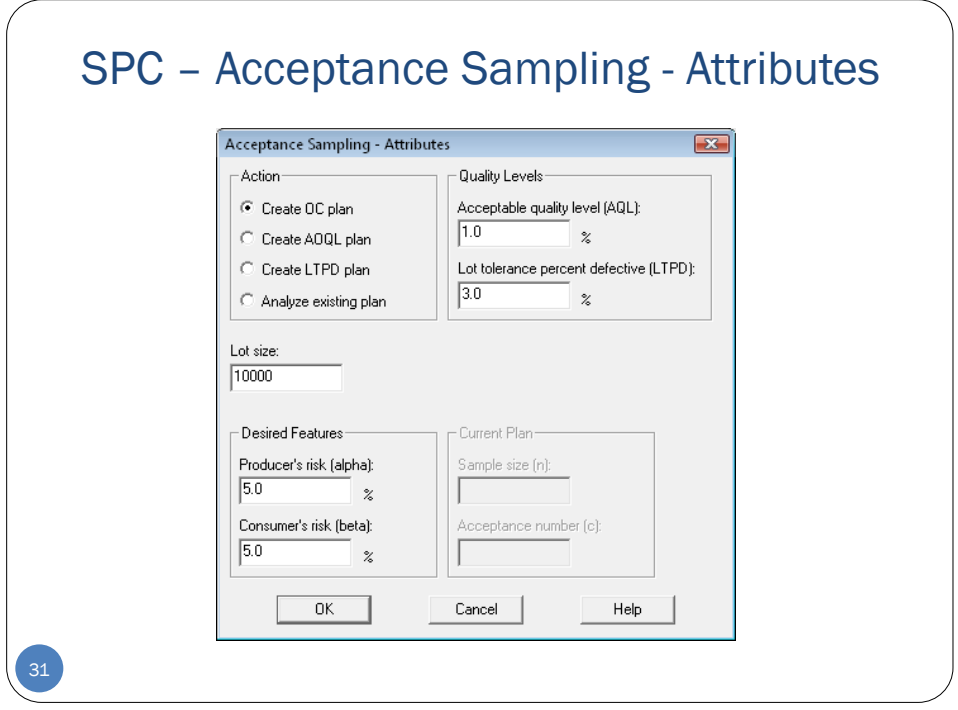

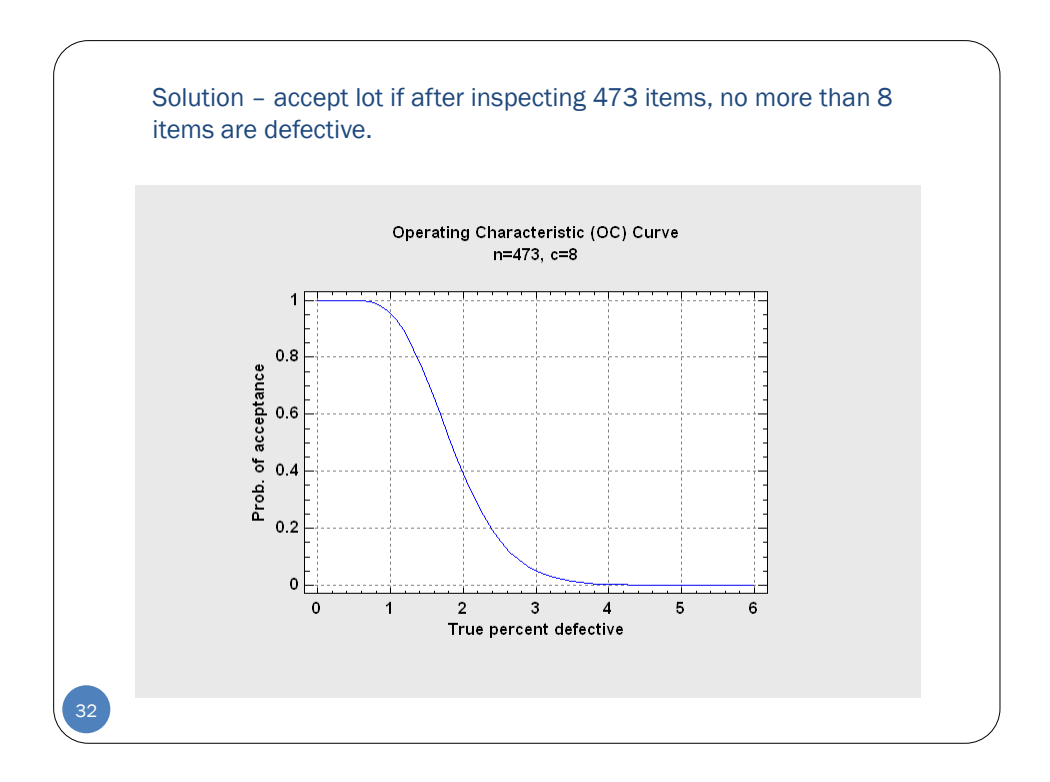

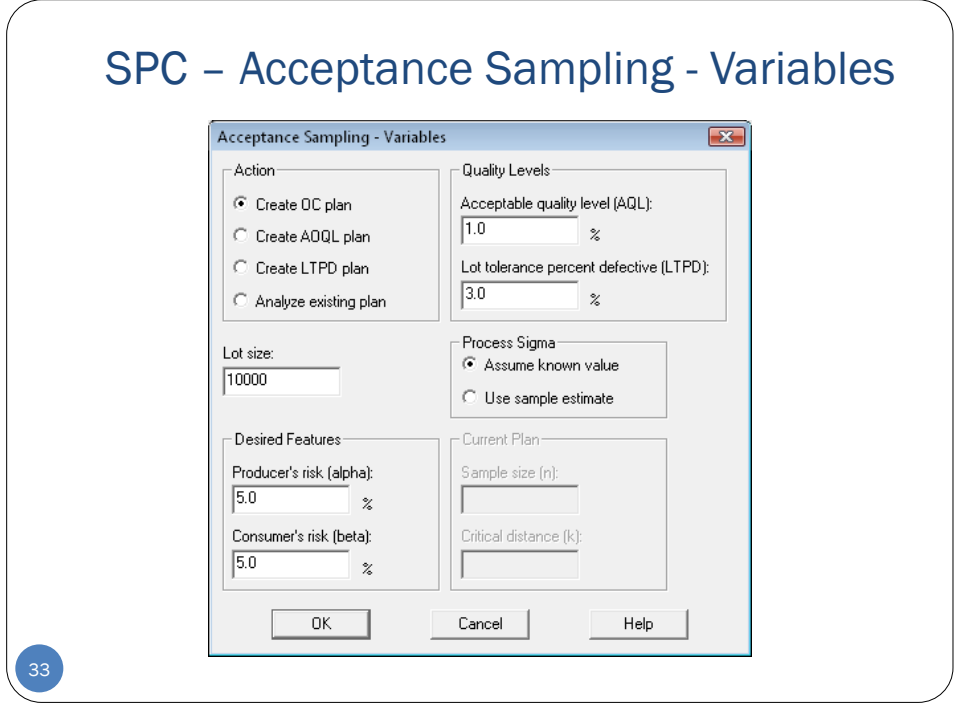

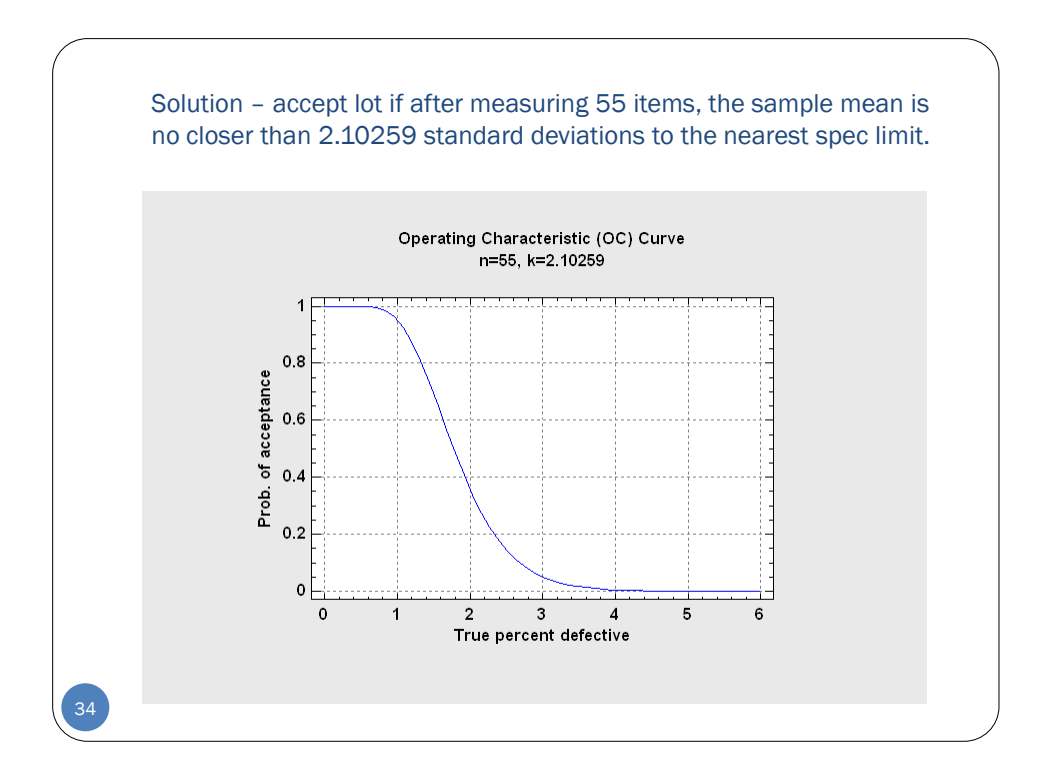

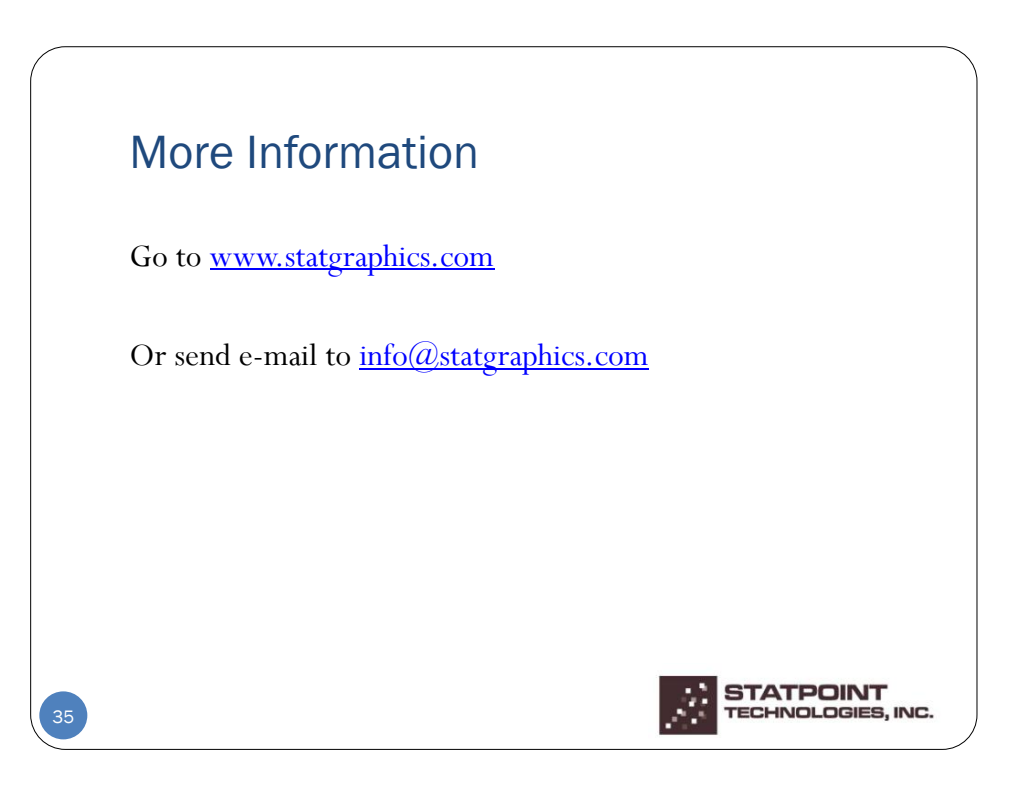